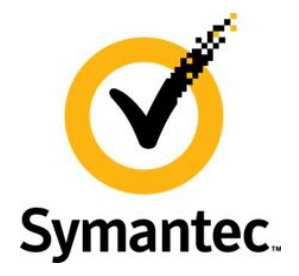

# **Enterprise Vault 10.0.2 Feature Briefing**

# **Exchange Archiving Report**

This document provides an overview of a new feature available in Enterprise Vault 10.0.2 Exchange Archiving.

If you have any feedback or questions about this document please email them to **[IIG-TFE@symantec.com](mailto:IIG-TFE@symantec.com)** stating the document title.

This document is provided for informational purposes. All warranties relating to the information in this document, either express or implied, are disclaimed to the maximum extent allowed by law. The information in this document is subject to change without notice. Copyright © 2012 Symantec Corporation. All rights reserved. Symantec, the Symantec logo and Enterprise Vault are trademarks or registered trademarks of Symantec Corporation or its affiliates in the U.S. and other countries. Other names may be trademarks of their respective owners**.**

### **Feature Description**

In previous releases of Enterprise Vault the Exchange Mailbox reporting feature had to be triggered manually by the administrator, and only provided very basic information about what will be archived.

In Enterprise Vault 10.0.2 the Exchange Archiving Report replaces this functionality, and detailed reports in a variety of formats are now generated for scheduled archive runs.

The Exchange Archiving Report shows a detailed record of what has been archived, and why. The report is available in "Brief HTML", "Full HTML" and CSV (Excel) formats. In addition to the report, a summary is displayed in the Vault Administration Console, and archiving summary information stored in the Enterprise Vault server's event log.

#### **Business Value**

The primary benefit of this feature is that it will provide the administrator a better insight into what is being archived, highlighting potential problems and allowing administrators to better plan for archive policy changes.

### **Underlying Principles**

At the start of each archive run the report file is created, and the archiving agent will write a "start run" event to the server's event log. During the archive run the report file is constantly updated with progress, and the user can view the status via an ASP.NET web page.

Once the archive run is completed, the archiving agent will

- write a final summary to the report file
- write an "end run" event to the server's event log containing archive summary data
- write a report summary to the database
- combine the report files into a single XML file.

## **Test Drive**

This feature is enabled by default on Enterprise Vault versions 10.0.2 and later, no configuration is necessary.

The intermediate and report files are stored in the "...Enterprise Vault\Reports\Exchange Mailbox Archiving" directory on the Enterprise Vault server.

The reports are accessible from any browser, available at http://<any fully qualified EV server>/EnterpriseVault/ExchangeArchivingReports.aspx. The reports home screen will show all available EV servers within the environment.

|                                  |                                                                             | e Exchange archiving reports: Symantec Enterprise Vault - Windows Internet Explorer |                                                                   |                       | $ F$ $\times$                |
|----------------------------------|-----------------------------------------------------------------------------|-------------------------------------------------------------------------------------|-------------------------------------------------------------------|-----------------------|------------------------------|
|                                  | http://sblabalias.vault.local/EnterpriseVault/ExchangeArchivingReports.aspx |                                                                                     | $\Omega = \frac{1}{2}$<br>$\circledR$ Exchange archiving $\times$ | Exchange archiving re | 价方数<br>Exchange archiving re |
| E                                | Symantec™ Enterprise Vault Reports                                          |                                                                                     |                                                                   |                       |                              |
|                                  |                                                                             |                                                                                     |                                                                   |                       |                              |
|                                  |                                                                             |                                                                                     |                                                                   |                       |                              |
|                                  |                                                                             | <b>Exchange archiving reports for Enterprise Vault site sblabsite</b>               |                                                                   |                       |                              |
|                                  |                                                                             |                                                                                     |                                                                   |                       |                              |
| <b>Exchange Server</b>           | <b>Enterprise Vault server</b>                                              | End date and time of last run                                                       | Mailboxes with warnings during last run                           |                       |                              |
| S1-E2010-MBX01                   | sblabalias.vault.local                                                      | $\sim$                                                                              |                                                                   | show recent reports   |                              |
| S1-E2007-MBX01                   | sblabalias.vault.local                                                      | $\sim$                                                                              |                                                                   | show recent reports   |                              |
| S1-E2010-MBXD1                   | sblabalias.vault.local                                                      | 22/06/2012 11:36                                                                    | $\mathbf 0$                                                       | show recent reports   |                              |
| S1-E2003-BE01                    | sblabalias.vault.local                                                      | ÷                                                                                   |                                                                   | show recent reports   |                              |
|                                  |                                                                             |                                                                                     |                                                                   |                       |                              |
| Page Generated: 22/06/2012 16:08 |                                                                             |                                                                                     |                                                                   |                       |                              |
|                                  |                                                                             |                                                                                     |                                                                   |                       |                              |

**Figure 1 - HTML Archiving Report**

Figure 2 shows an example of a report for a single server.

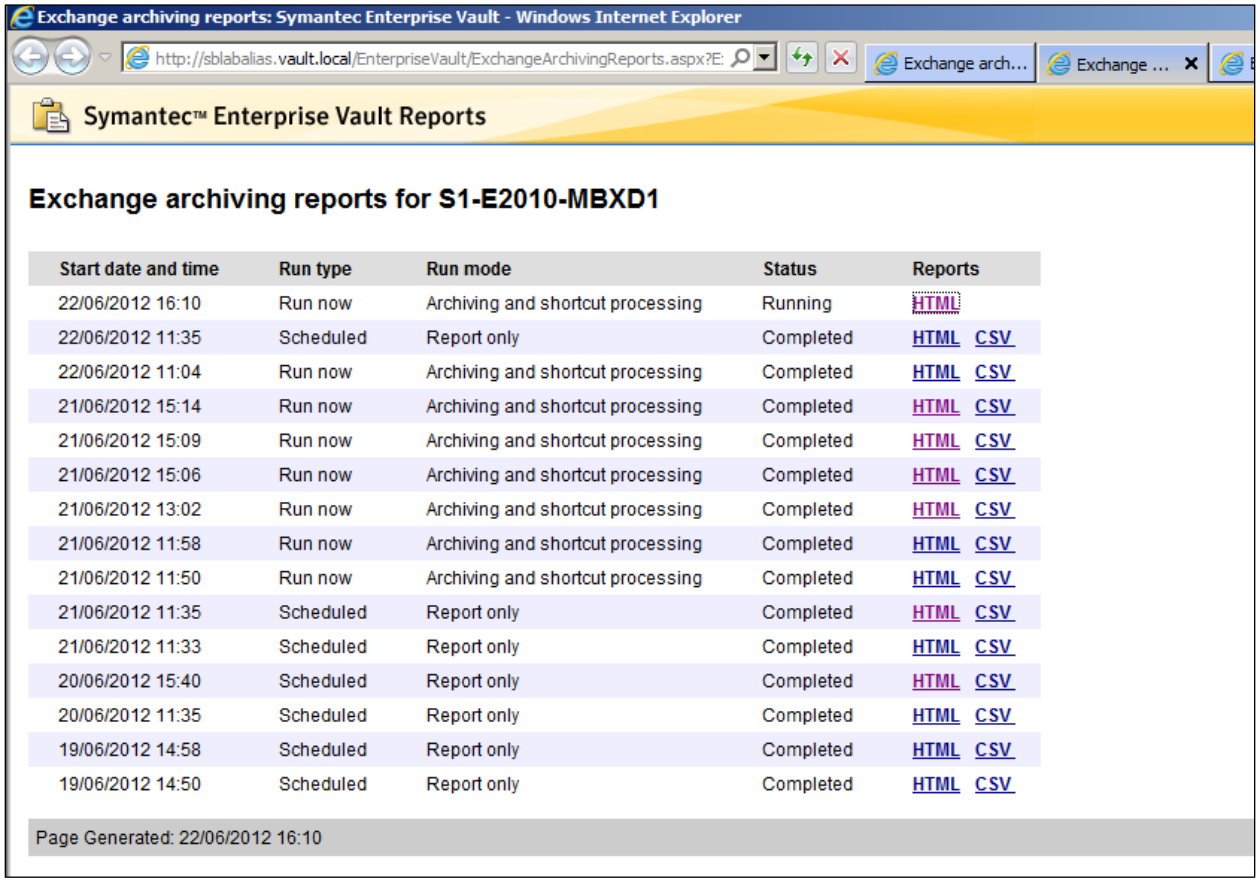

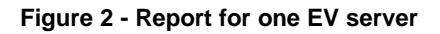

Figure 3 shows an example of a full HTML report for a server, with warning highlighted in red.

|                                                                                                    | $\Theta$ D:\Symantec\Projects\ExchangeArchivingRep $\Omega \star \mathcal{O} \times \mathcal{O}$              | Exchange Mailbox Archive Rep                                                                                                    | Exchange Mailbox Archive  >                                  |                                        |                                 |                                                 |                                      |                                                           | $ -$                | $\mathbf{x}$<br>令★章 |
|----------------------------------------------------------------------------------------------------|----------------------------------------------------------------------------------------------------|----------------------------------------------------------------------------------------------------|--------------------------------------------------------------|----------------------------------------|---------------------------------|-------------------------------------------------|--------------------------------------|-----------------------------------------------------------|---------------------|---------------------|
| ÏÀ<br>Symantec <sup>™</sup> Enterprise Vault Report                                                                                                    |                                                                                                    |                                                                                                    |                                                              |                                        |                                 |                                                 |                                      |                                                           |                     | A                   |
|                                                                                                    | Exchange Archiving Report: FIRESTORM on 20/04/2012                                                            |                                                                                                    |                                                              |                                        |                                 |                                                 |                                      |                                                           |                     |                     |
| <b>Summary</b>                                                                                                    |                                                                                                    |                                                                                                    |                                                              |                                        |                                 |                                                 |                                      |                                                           |                     |                     |
| <b>Run summary</b>                                                                                                    |                                                                                                    | <b>Mailbox summary</b>                                                                                                    |                                                              |                                        |                                 |                                                 |                                      |                                                           |                     |                     |
|                                                                                                    |                                                                                                    |                                                                                                    |                                                              |                                        |                                 |                                                 |                                      |                                                           |                     |                     |
| <b>Run status</b><br><b>Completed</b><br><b>Exchange Server</b><br><b>FIRESTORM</b><br>Enterprise Vault site GreenPark07<br>Start time<br>End time<br>04:03:35<br>Processing time<br>Run type<br><b>Scheduled</b><br>Run mode | 20/04/2012 13:00<br>20/04/2012 17:03<br><b>Archiving and shortcut processing</b><br>Scheduled 20120420 130013 | Mailboxes targeted<br>129<br>91<br>Mailboxes completed<br>Mailboxes partially processed<br>5<br>Mailboxes with no action taken 27<br>Mailboxes not processed<br>$\mathbf{1}$<br>17<br>Mailboxes with warnings |                                                              |                                        |                                 |                                                 |                                      |                                                           |                     |                     |
| Run ID<br>Items archived<br><b>Mailboxes Processed</b>                                                                                                    | 3132 (1967 MB)<br>< Less detail                                                                               |                                                                                                    |                                                              |                                        |                                 |                                                 |                                      |                                                           |                     |                     |
|                                                                                                    | <b>User and Policy Identification</b>                                                                         |                                                                                                    |                                                              |                                        | <b>Mailbox Sizes</b>            |                                                 |                                      |                                                           | <b>Mailbox Deta</b> |                     |
| <b>Mailbox Display Name</b>                                                                                                    | <b>Archiving Status</b>                                                                                       | <b>Mailbox Policy</b>                                                                                                    | <b>Archiving</b><br><b>Strategy</b>                          | <b>Initial Mailbox</b><br><b>Items</b> | <b>Items</b><br><b>Archived</b> | <b>Final</b><br><b>Estimated</b><br><b>Size</b> | <b>Oldest Pending</b><br><b>Item</b> | <b>Time of</b><br><b>Youngest Item</b><br><b>Archived</b> | <b>Shortcuts</b>    | Per                 |
|                                                                                                    | No action taken. Provisioning group disabled                                                                  |                                                                                                    | <b>Unknown</b>                                               | ä,                                     | ä,                              |                                                 | ä,                                   |                                                           |                     |                     |
| 1 <sub>cc</sub>                                                                                                    | Completed. No eligible items                                                                                  | No shortcut deletion                                                                                                    | Age                                                          | 20 (0.53 MB)                           | 0(0MB)                          | 0.53 MB                                         | ×.                                   | ä,                                                        | 19 (0.07 MB)        | 0(0)                |
| 1000 cc                                                                                                    | Completed. Already in quota                                                                                   | Quota 10%                                                                                                    | Quota                                                        | 247 (284.7 MB)                         | 197 (47.50 MB) 237.4 MB         |                                                 | ×.                                   |                                                           | 1 (0 MB)            | 0(0)                |
| 1001 cc                                                                                                    | Warning, Quota not achieved                                                                                   | Quota 50% - Unread                                                                                                    | Quota                                                        | 104 (21.49 MB)                         | 1 (14.61 MB)                    | 6.89 MB                                         | ×.                                   | 01/02/2012 15:11 0 (0 MB)                                 |                     | 0(0)                |
| 1002 cc                                                                                                    | Warning. Quota not achieved                                                                                   | Quota 50% - override                                                                                                    | Quota                                                        | 101 (6.88 MB)                          | 0 (0 MB)                        | 6.88 MB                                         | ä,                                   |                                                           | 0 (0 MB)            | 0(0)                |
| 1100 cc                                                                                                    | Warning. Quota not achieved                                                                                   | Quota 50%                                                                                                    | Quota                                                        | 239 (258.2 MB)                         | 226 (83.38 MB) 175.2 MB         |                                                 | ÷                                    | 20/12/2011 15:10 0 (0 MB)                                 |                     | 0(0)                |
| 1200 cc                                                                                                    | Completed, Already in guota                                                                                   | Quota 50%                                                                                                    | Quota                                                        | 210 (157.5 MB)                         | 185 (69.05 MB)                  | 88.73 MB                                        | ä,                                   |                                                           | 0 (0 MB)            | 0(0)                |
| 125 cc                                                                                                    | Completed. Items archived                                                                                     | All                                                                                                    | Age                                                          | 1348 (989.4 MB) 95 (542.4 MB)          |                                 | 447.4 MB                                        | ÷                                    | 15/12/2011 14:35 20 (0.02 MB)                             |                     | 0(0)                |
| 1299 cc<br>1300 cc                                                                                                    | Completed. Already in quota<br>Completed. Already in quota                                                    | Age + Quota 50% - attachments<br>Age + Quota OLD 50%                                                                                                    | Age and quota   51 (35.16 MB)<br>Age and quota 57 (429.9 MB) |                                        | 8 (32.92 MB)<br>56 (429.4 MB)   | 2.29 MB<br>0.78 MB                              | ٠                                    |                                                           | 0(0MB)<br>0(0 MB)   | 0(0)<br>$0(0 -$     |

**Figure 3 - Full HTML Archiving Report**

The Exchange Mailbox Archiving Task will display a new tab called "Reporting", as seen in Figure 4.

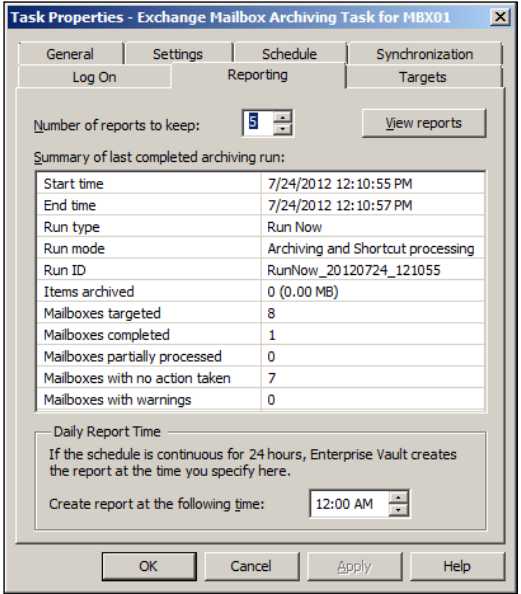

**Figure 4 - Reporting tab on Exchange Archiving Task**

Page 3

The reporting tab will display a summary of the last completed archiving run, and allow the administrator to decide the number of previous reports to keep.

Following each successful archive run a summary report written to the server's event log, as shown in figure 5.

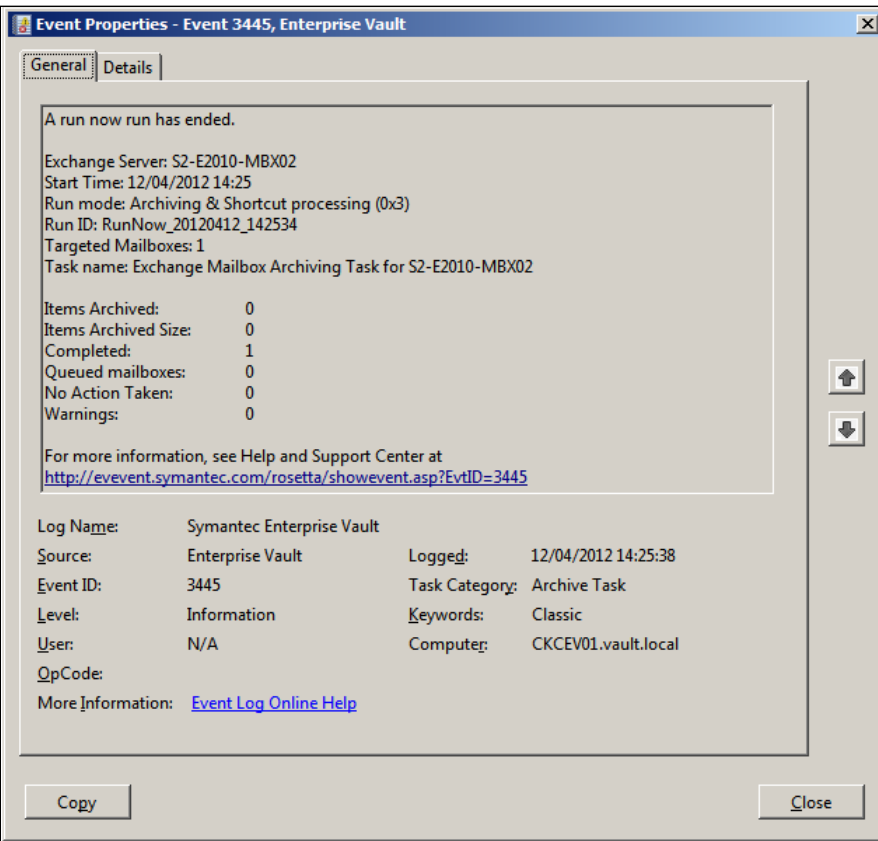

**Figure 5 - Event Log Summary Report**

### **Licensing and Support Considerations**

There are no additional licenses required for this feature.

#### **About Symantec:**

Symantec is a global leader in providing storage, security and systems management solutions to help consumers and organizations secure and manage their information-driven world.

Our software and services protect against more risks at more points, more completely and efficiently, enabling confidence wherever information is used or stored.

For specific country offices and contact numbers, please visit our Web site: **www.symantec.com**

Symantec Corporation World Headquarters 350 Ellis Street Mountain View, CA 94043 USA +1 (650) 527 8000 +1 (800) 721 3934

Copyright © 2012 Symantec Corporation. All rights reserved. Symantec and the Symantec logo are trademarks or registered trademarks of Symantec Corporation or its affiliates in the U.S. and other countries. Other names may be trademarks of their respective owners.